# **Google Drive**

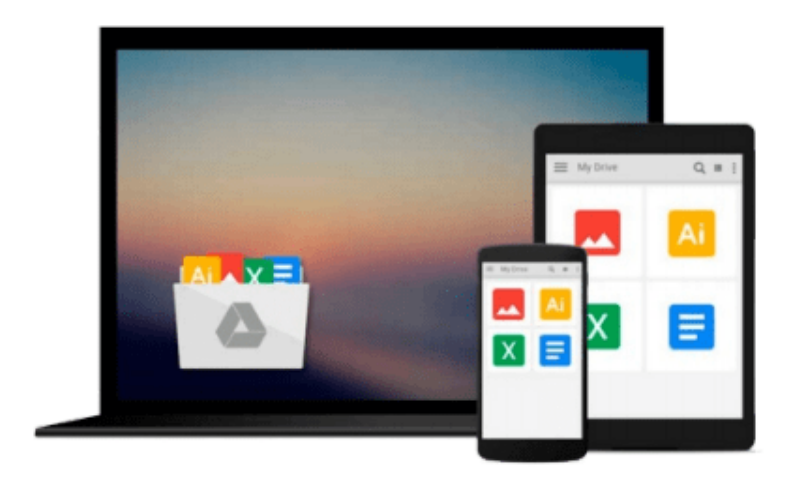

 $\equiv$ 

# **Introducing ZBrush**

*Eric Keller*

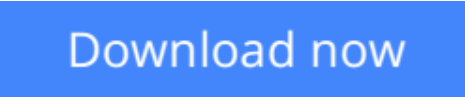

[Click here](http://zonebook.me/go/read.php?id=B001HL0DWG) if your download doesn"t start automatically

# **Introducing ZBrush**

Eric Keller

### **Introducing ZBrush** Eric Keller

If you want to take advantage of one of the hottest CG tools available, *Introducing ZBrush* is the perfect place to start.

*Introducing ZBrush* helps you jump into this exciting drawing and sculpting software without fear. Learn ZBrush 3.1 basics inside and out and get comfortable sculpting in a digital environment with this relaxed, friendly, and thorough guide. Master these practical techniques and soon you'll be creating realistic, cartoon, and organic models with flair.

- Introduces you to ZBrush 3.1, the sculpting software that lets you create digital art with a fine-art feel, which you can transfer into Maya or other 3D applications
- Covers painting, meshes, organic sculpting, hard surface sculpting, textures, lighting, rendering, working with other 3D applications, and scripting
- Walks you through a series of fun and engaging tutorials where you can start creating your own work, including human, cartoon, and organic models

Learn to create lush, beautiful digital art with ZBrush and this detailed guide.

**L** [Download](http://zonebook.me/go/read.php?id=B001HL0DWG) [Introducing ZBrush ...pdf](http://zonebook.me/go/read.php?id=B001HL0DWG)

**[Read Online](http://zonebook.me/go/read.php?id=B001HL0DWG)** [Introducing ZBrush ...pdf](http://zonebook.me/go/read.php?id=B001HL0DWG)

#### **From reader reviews:**

#### **Anna Elam:**

Book is usually written, printed, or outlined for everything. You can understand everything you want by a book. Book has a different type. As we know that book is important thing to bring us around the world. Close to that you can your reading proficiency was fluently. A publication Introducing ZBrush will make you to become smarter. You can feel much more confidence if you can know about every little thing. But some of you think this open or reading some sort of book make you bored. It isn't make you fun. Why they could be thought like that? Have you looking for best book or suited book with you?

#### **Marisa Carney:**

A lot of people always spent their very own free time to vacation or maybe go to the outside with them family or their friend. Are you aware? Many a lot of people spent many people free time just watching TV, or playing video games all day long. If you need to try to find a new activity this is look different you can read a book. It is really fun for you. If you enjoy the book that you simply read you can spent the entire day to reading a guide. The book Introducing ZBrush it is extremely good to read. There are a lot of people that recommended this book. These folks were enjoying reading this book. If you did not have enough space to deliver this book you can buy the actual e-book. You can m0ore quickly to read this book from the smart phone. The price is not too expensive but this book offers high quality.

#### **John Vandorn:**

Introducing ZBrush can be one of your starter books that are good idea. Many of us recommend that straight away because this e-book has good vocabulary that will increase your knowledge in terminology, easy to understand, bit entertaining but delivering the information. The copy writer giving his/her effort to place every word into pleasure arrangement in writing Introducing ZBrush however doesn't forget the main level, giving the reader the hottest in addition to based confirm resource data that maybe you can be among it. This great information can easily drawn you into new stage of crucial considering.

#### **Maria Couch:**

As a scholar exactly feel bored in order to reading. If their teacher questioned them to go to the library or to make summary for some reserve, they are complained. Just tiny students that has reading's internal or real their leisure activity. They just do what the professor want, like asked to go to the library. They go to presently there but nothing reading significantly. Any students feel that looking at is not important, boring as well as can't see colorful photographs on there. Yeah, it is for being complicated. Book is very important in your case. As we know that on this time, many ways to get whatever we wish. Likewise word says, many ways to reach Chinese's country. Therefore this Introducing ZBrush can make you truly feel more interested to read.

**Download and Read Online Introducing ZBrush Eric Keller #YPREG1FKXJZ**

## **Read Introducing ZBrush by Eric Keller for online ebook**

Introducing ZBrush by Eric Keller Free PDF d0wnl0ad, audio books, books to read, good books to read, cheap books, good books, online books, books online, book reviews epub, read books online, books to read online, online library, greatbooks to read, PDF best books to read, top books to read Introducing ZBrush by Eric Keller books to read online.

### **Online Introducing ZBrush by Eric Keller ebook PDF download**

### **Introducing ZBrush by Eric Keller Doc**

**Introducing ZBrush by Eric Keller Mobipocket**

**Introducing ZBrush by Eric Keller EPub**